**Fascinerend** Koksijde<br>Oostduinkerke

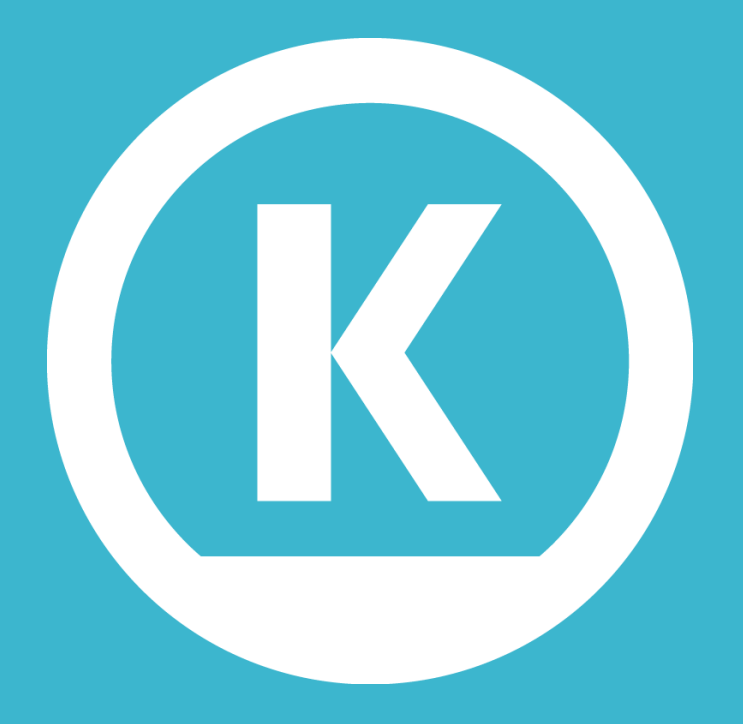

### **Fascinerend Koksijde Oostduinkerke**

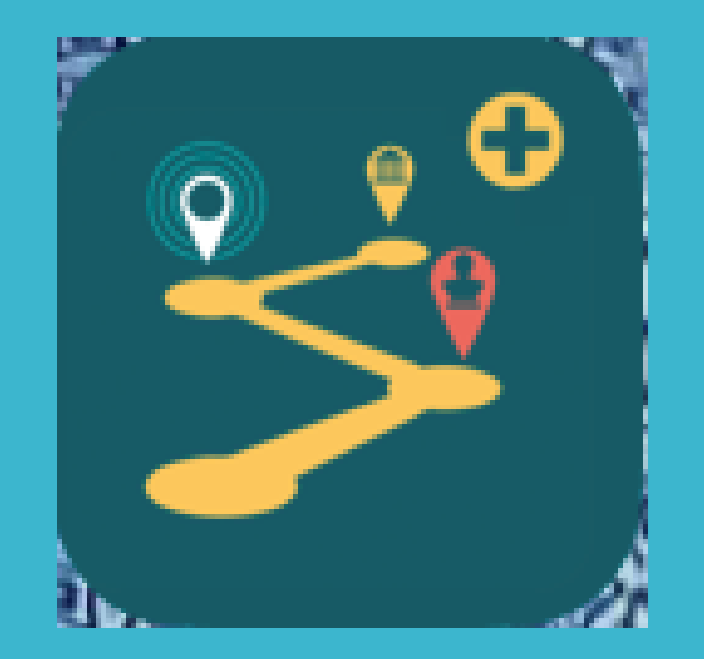

Download de Erfgoedapp in Google Play voor Android of in de App Store voor I Phone/I Pad.

# Erfgoedapp

Koksijde |14/12/20

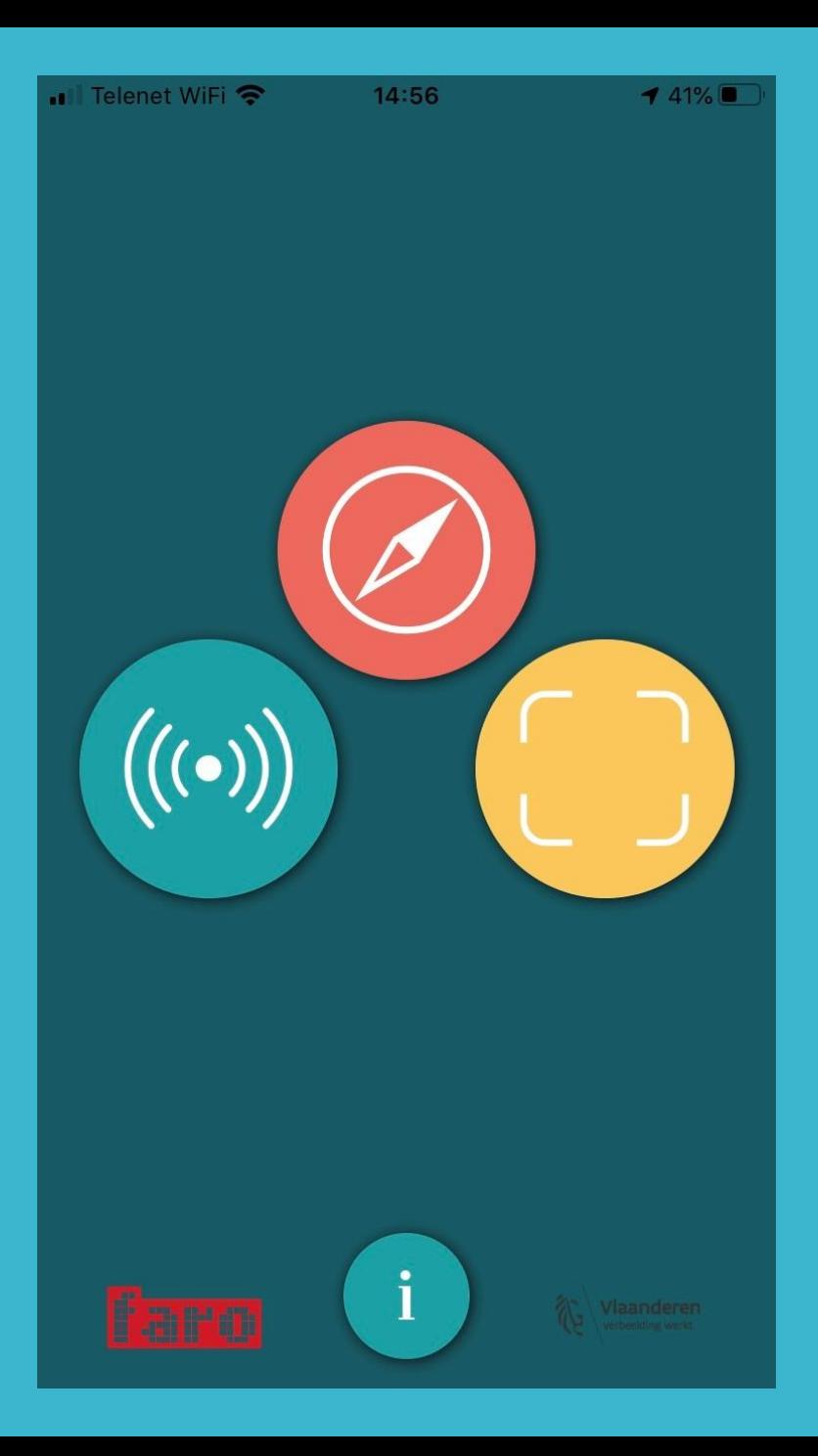

# Klik op de rode bol

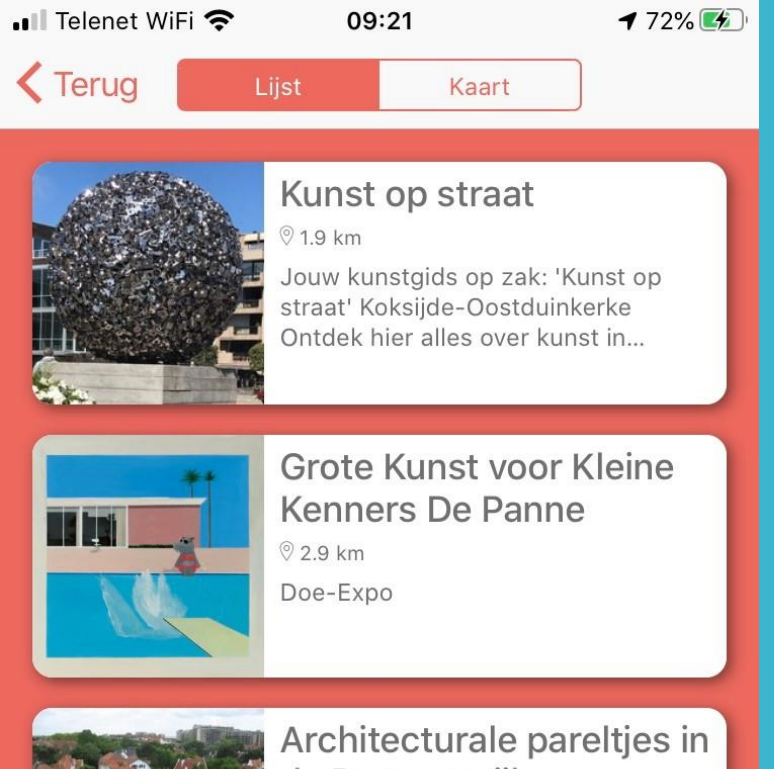

# Kies 'Kunst op straat'

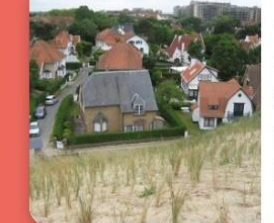

### de Dumontwijk

**♡ 3.9 km** 

Naast zon, zee en zand biedt De Panne de bezoekers een uniek stukje kustarchitectuur: de Dumontwijk. D...

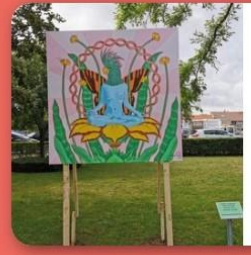

### Street art route

**93.9 km** 

Wandel- en fietsroute Kunst in de Straat 'Deel me je droom!' De dienst Cultuur kunst in de straten van De...

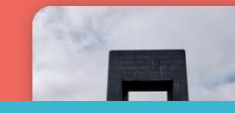

Monumentenroute De Panne en Adinkerke

# Klik onderaan op 'Download'

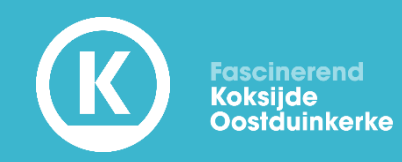

#### $\blacksquare$  Telenet WiFi

09:21

#### $-73%$   $+$

<Terug

#### **Kunst op straat**

Ontdek hier alles over kunst in Koksijde-Oostduinkerke.

Wil je meer weten over een kunstwerk op straat? Wie heeft het gemaakt en wat was de inspiratie? Welk materiaal werd gebruikt? En zijn er nóg kunstwerken in de buurt? Je vindt het allemaal in de gratis Erfgoedapp van Faro.

De informatie over meer dan 50 kunstwerken in de straten van Koksijde-Oostduinkerke heb je gewoon gratis op zak! Zoek je een 'Panamarenko' of ben je fan van George Grard? Wil je 'kletsende vissersvrouwen' of een 'rare vogel' zien? Met de Erfgoedapp stel je zelf je eigen kunstroute samen. Even stoppen, even klikken en klaar. Veel plezier op je ontdekkingstocht!

Vragen? cultuur@koksijde.be, T.058 53 34 40, www.visitkoksijde.be/kunstopstraat

Download

### **Tour informatie**

Afstand:

max.25 km

### Klik op 'JA' zodat de kunstwerken rondom zichtbaar worden

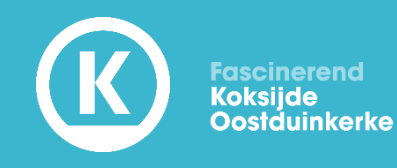

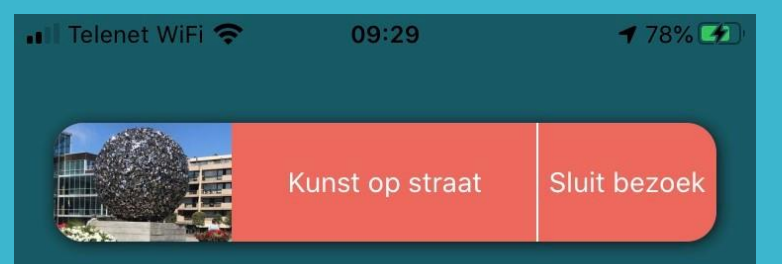

### **GPS** notificatie

Wilt u een GPS notificatie krijgen wanneer u in de buurt komt van een nieuw punt (POI), zelfs als uw telefoon is vergrendeld?

O Onthoud voor de volgende tours U kunt de GPS notificatie op elk moment in- of uitschakelen in de instellingen

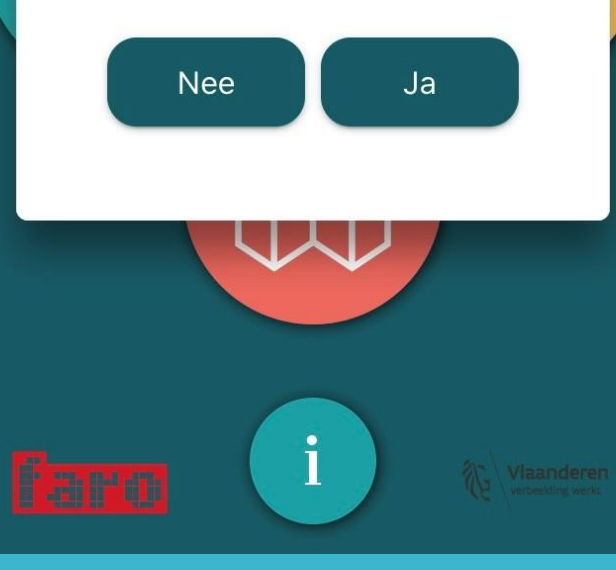

Dit zijn de locaties rondom u die u kunt, openklikken. Ga steeds terug naar het kaartje via 'TERUG'

 $\blacksquare$  Telenet WiFi

09:54

**Dichtbii** 

 $182\%$ 

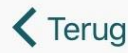

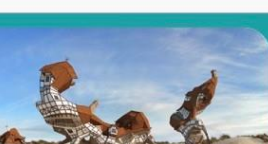

Egatonk, Nick Ervinck  $(2011)$ 

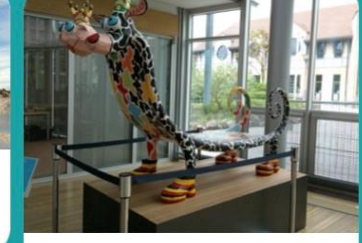

The Roval Sacred Four Legged Monster, Delphine Van Saksen-Coburg

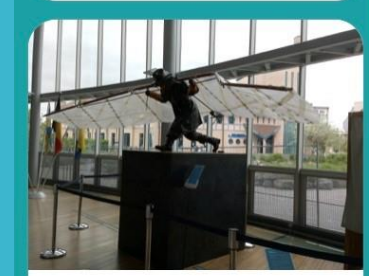

Brazil, Panamarenko

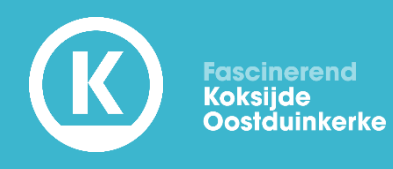

## Met twee vingers maak je de kaart groter en kies je het punt naar uw keuze.

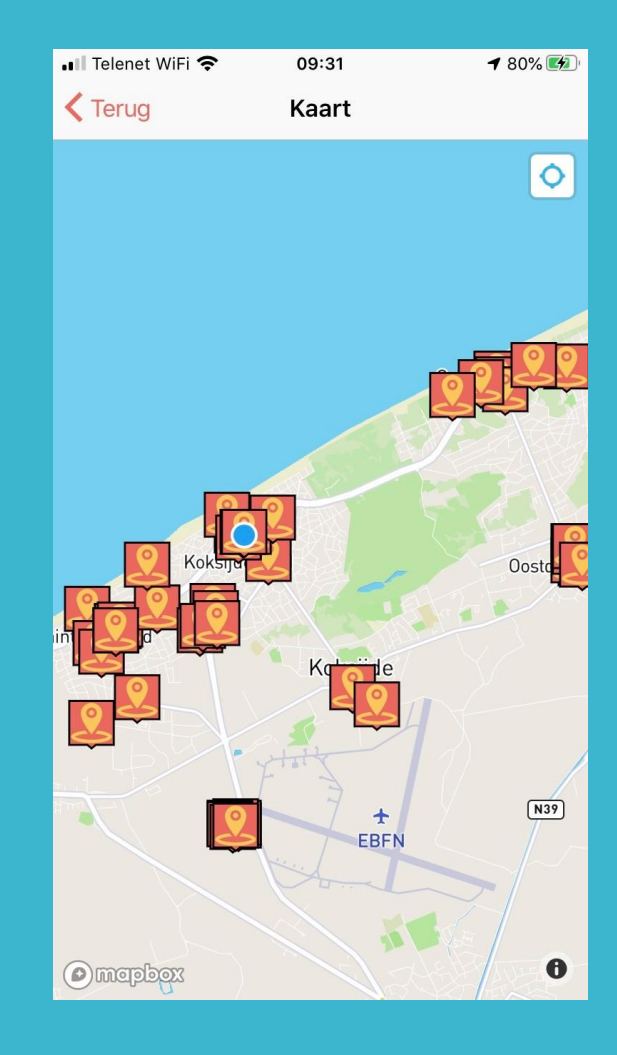

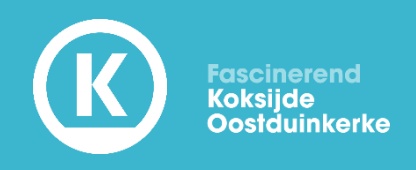

# Klik op 'OPEN' voor meer info over dit kunstwerk.

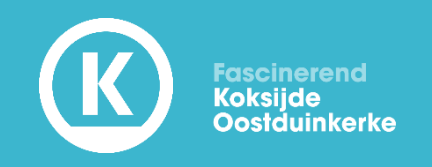

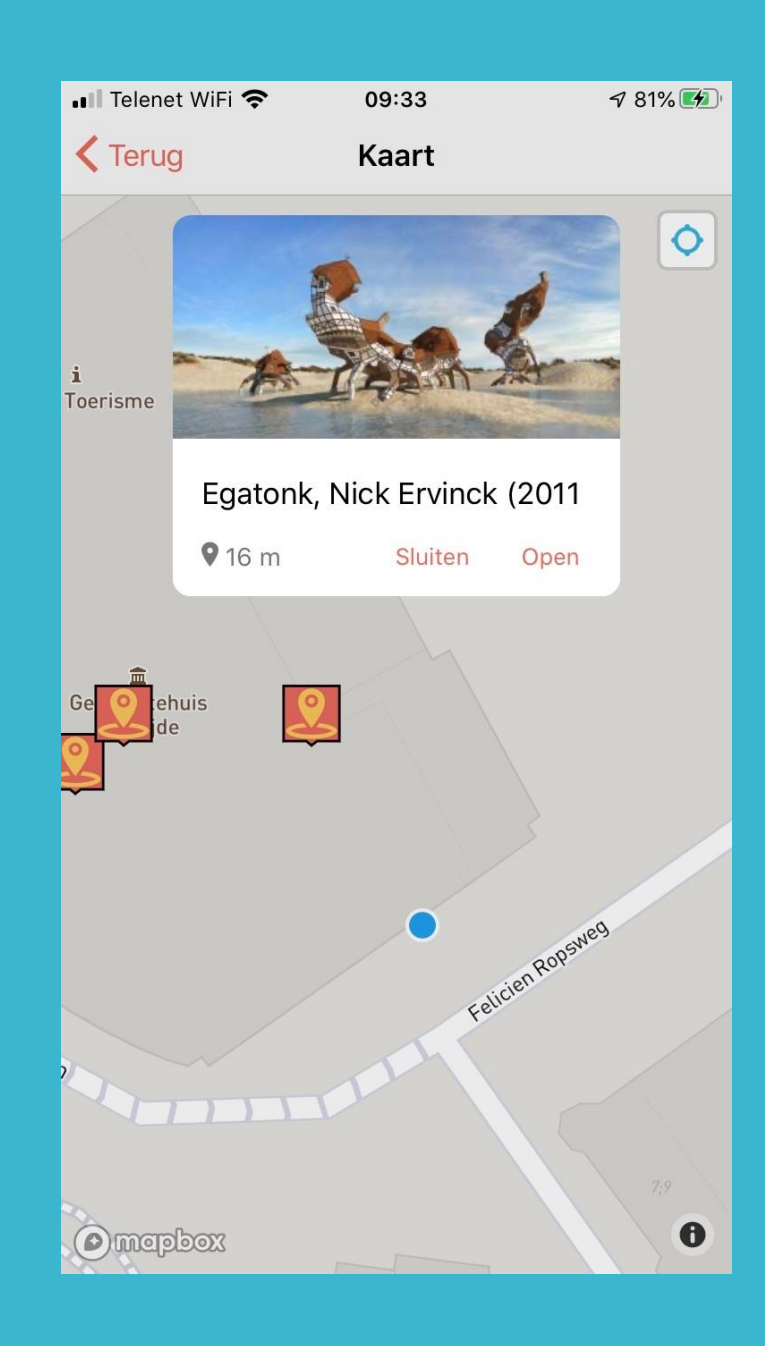

• Ill Telenet କ

 $10:27$ 

 $\sqrt{70\%}$ 

**Gereed** 

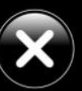

Klik op het pijltje onderaan om naar de volgende pagina te gaan. Daar vind u informatie of een link naar de site van de kunstenaar.

Egatonk, Nick Ervinck (2011)

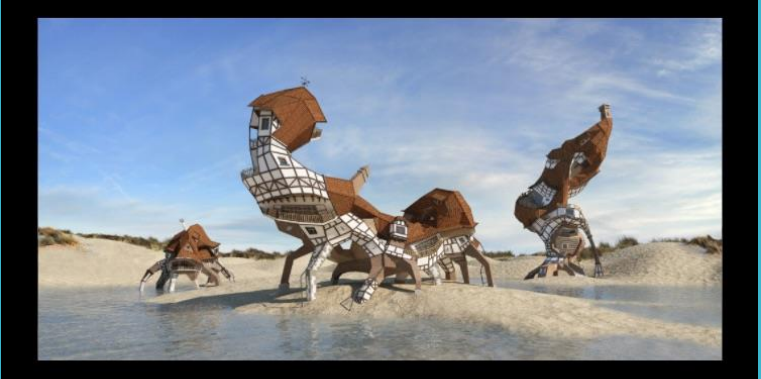

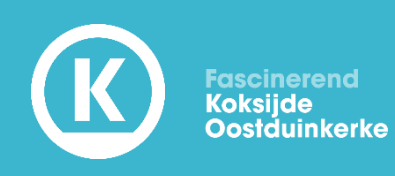

Veel plezier met je ontdekkingstocht!